# Advanced Placement Computer Science Unit 3 – Objects and Classes

Each unit, you will have an assignment that includes some reading, some questions from the reading, called Review Exercises, and between one and three programming exercises.

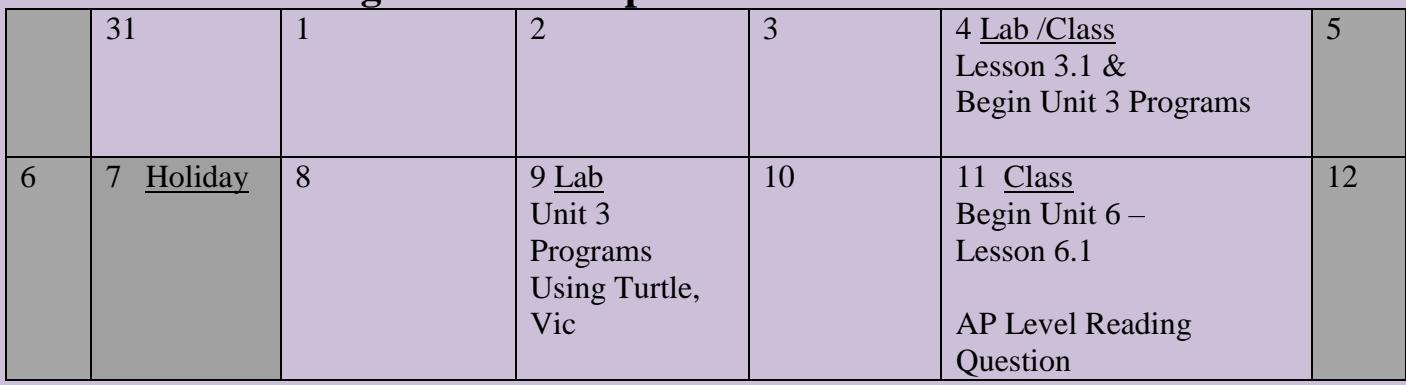

## **Calendar of Meeting Places for September**

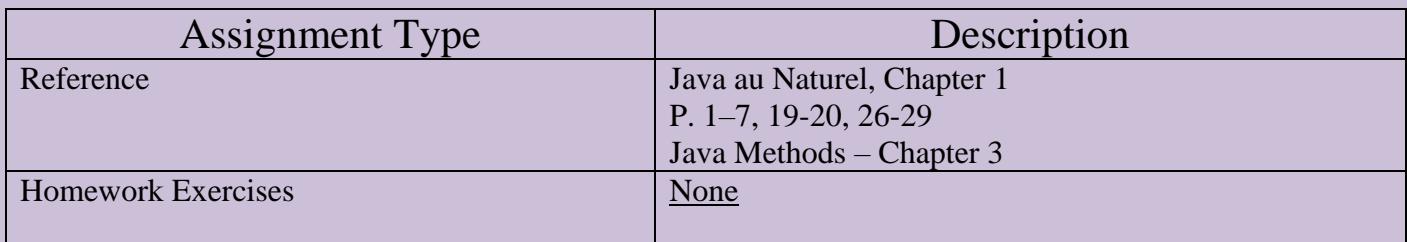

#### Program #1

Write a program that constructs one Turtle object then draws a regular octagon (8-sided polygon) with sides having length of 100 pixels. Make the lines of the regular octagon red in color, then output the word STOP inside.

## Program #2

Write a program that constructs one Vic object. The Vic object will work with a collection of 5 CD slots (see instructions on the back of the Vic Gold Sheet to ensure that there is always 5 slots). The job of this Vic is to reverse the order of the CD's in the collection. FOR THIS PROGRAM YOU CAN ASSUME THERE ARE ALWAYS 5 SLOTS.

One way to do this is as follows:

- One at a time, place each CD onto the CD stack  $(\text{takeCD}())$ .
- Back up to the beginning (hint: you know that there are 5 slots).
- One at a time, remove a CD from the stack ( $putCD()$ ) until all of the CD's in the stack are gone.

## Challenge (*if you are shooting for an A in this class*)

Continue with Program #1, with the following modification. You remove the word STOP from your drawing, then write the code that makes 3 additional octagons (all with different colors), each inner octagon starting at the midpoint of the outer, connecting the midpoints of all the sides. (Hint: there are ways to compute this geometrically…draw a picture to see the problem…or you can just try different lengths for sides until it looks right)

I will check the functionality of your programming exercises as you complete them in the lab.